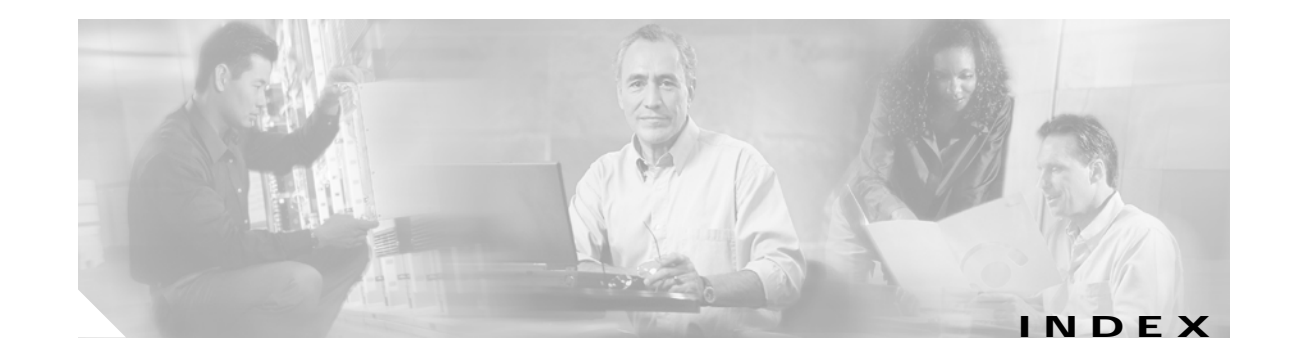

#### **Symbols**

\$MGMTPORTNO **9-5** \$SSLPORTNO **9-5** \$ subattributes **C-13** \$ variables, in start scripts **9-5**

## **A**

AAA See RADIUS aaa.properties file **5-6, C-19, D-1, D-4** aaa.xml **D-1, D-2** aaaFilename attribute **D-4** AAA MBean **5-10** access accept messages **C-13** access control lists See ACLs access reject messages **13-9** Account-Info, Demo mode **C-13** accounting RADIUS **C-1, C-16** solutions **C-16** ACLs **10-12** Advanced Firewall page **10-16, 10-22** established keyword in **10-20** format in CDAT **10-26** generated **10-19** My Firewall page **10-19, 10-21** numbers **10-23, 10-26, 10-27** priorities **10-23** RADIUS profiles **C-9, C-15** restrictions **10-26**

viewing in CDAT **10-19** addDimension call **5-14** addHandler **4-2** addListener **4-6, 4-7** Add Services option **2-14** AddWebApplication **4-5** administrative firewalls **10-25** Advanced Firewall page **10-16** advertisingCaptivateDuration attribute **11-12, 11-18** advertisingCaptivateOn attribute **11-11, 11-24** advertisingCaptivatePort attribute **11-12** advertisingCaptivateURL attribute **11-11** advertising redirection configuring **2-17, 11-11, 11-15, 11-22** duration **2-17** hobbies **11-8, 11-16** HTTP query parameters **11-3** port **2-17** profile attributes **C-12** Agent View accessing **3-4, 3-6** description **3-3, 3-4** links on CDAT main window **2-19, 3-7** URLs **3-6** using **3-8** AllApplicationsDescriptions attribute **5-13** Allow Clear Text Passwords **B-3** allowedClients attribute **7-6, D-5** AllProtocolDescriptions attribute **5-12** alternative configurations, captive portal **11-5** alwaysGetAllAttributes attribute **8-2** apidoc **2-20** APIs

SESM **5-19** APN **C-11** append attribute **4-3, 4-5** application.home **4-4, 4-5, 5-3, 9-5** application.log **4-5, 5-3, 13-4** application.portno **9-5** application.ssl.portno **9-5** applications startup scripts **9-3** stopping **9-6** applications list, on firewall pages **5-11, 5-13, 10-17, 10-18** Apply button, AgentView **3-11** attributes, arbitrary configuring **10-10** demonstrating **10-11** description **10-5, 10-9** URL **10-11** attributes, configuration changing values **3-2** persisting changes **3-11** attributes, RADIUS defining new **7-4, C-3, C-5, D-2, D-4** defining new in RDP **7-4** dictionary **C-2** predefined **C-3** authAttributes attribute **7-5** authentication multikey **7-5, 10-28** NDS **B-3** RDP **7-8** setting RADIUS port **C-1** type **C-7** AuthInfo attribute **3-5** autoConnect attribute **5-5** automatic connections configuring **10-1, C-12** description **10-1** disconnecting **10-3** RADIUS configuration example **C-15**

RDP **5-5** self-care, LDAP mode **10-3** status **10-2** troubleshooting **10-2** autopolicing **10-28**

#### **B**

blocked services **C-14** branding **5-9, 10-4** BUNDLE\_LENGTH attribute **5-8, 5-9, 12-2** bundled RADIUS server **D-1** burst rates **C-8, C-13**

#### **C**

cacheExpireInterval **8-3** cacheMinFreeMem **8-2** cacheObjectTimeout **8-3** cacheSessionTimeout **8-3** caching cache size **8-2** directory data **8-2** memory usage **8-2** profiles **5-5** RDP **10-3** SESM **5-5** SPE attributes **8-2** captiveportal.jetty.xml **3-14** captiveportal.xml **3-14, 11-10, 11-11, 11-24** Captive Portal application alternatives **11-5** benefits **11-5** configuring **11-11** description **11-3** installing **2-15** IP address **2-15** ports **2-15**

running secure mode **A-4** captiveportal MBean **11-11** captive portal solution alternative configurations **11-5** configuration files **3-18** diagram **11-2** eliminating J2EE listeners **11-5** eliminating redirection types **11-5** example profiles **11-8** groups **11-19** installing **2-7, 11-6** NWSP role **11-4** required Cisco IOS releases **11-1** startup scripts **11-9** troubleshooting **11-23** CDAT configuring **6-1** cookies **6-1** entering ACLs **10-26** installing **2-7, 2-19** links on main window **2-19, 6-3** logging in **6-3, 6-5** logging on **8-3** main window **3-6, 3-7** MBean **6-3** port number **2-19** session tuning **6-3** starting **9-3** stopping **9-6** timeouts **6-4** viewing generated ACLs **10-19** virtual memory **8-2** cdat.jetty.xml **4-2** cdat.xml **3-15, 6-1** certificates keystore **A-2** SESM license **2-1** CHAP **C-7** Cisco Access Registrar **C-17**

Cisco-AVpairs **C-9, C-15** Cisco IOS, required releases captive portal features **11-1** complete ID **10-4** port-bundle host key **F-2** TCP redirect commands **11-7** Clear Text Passwords **B-3** clients RADIUS server **12-5, C-1** RDP **2-14, 2-15** restricted for bundled RADIUS server **D-5** restricted for RDP **7-6** SSG subnets **2-9** Client subnet attribute **2-9** cn **2-12, 5-6, 6-3, B-2** comments, in MBeans **3-11** common name See cn complete ID **10-4, 10-5, 10-8** compressed images **2-2** concurrent services **C-7** config.xml **12-9** ConfigAgent **3-1, 3-16, 3-17, 5-19** configuration files customizing **5-20** DTD **3-15** editing **3-14** MBean **3-1** names **3-14** path names in web.xml **13-8** See also J2EE; MBeans confirmAtAccountLogoff attribute **5-14** confirmAtServiceLogoff attribute **5-14** confirmAtServiceLogon attribute **5-14** confirmMutexDisconnect attribute **5-5** connections See automatic connections;services; directory Connection MBean **8-3** connectionNameRoot attribute **8-2**

console installation mode **2-4** iPlanet **B-6** management **2-8, 3-5** NDS (ConsoleOne) **B-2, B-3** constructing MBeans **3-17** containers directory **2-12, 8-2, 12-8** for port-bundle host key **4-1** Jetty **4-2** other than Jetty **4-2** See J2EE containers WAR files **4-2** See also J2EE; Jetty server content applications **11-4** context attribute **8-2** directory **12-8** iPlanet and Sun ONE **B-4** NDS **B-1** path attribute **4-5** cookies **6-1, C-8** core model **2-7** CPDURATION query parameter **11-3, 11-18** CPSUBSCRIBER query parameter **11-3, 11-25** CPURL query parameter **11-3** CPU utilization **9-7** credentialMaxLength attribute **5-14** credentials attribute, SPE **8-3** customApplications attribute **5-12** custom installations **2-7** customizing applications **2-20** customProtocols attribute **5-12**

## **D**

debug attribute **4-4, 5-2** debugging **4-3, 5-2, 13-4** Debug MBean **4-4**

debugPatterns attribute **4-4, 5-2** debugThreads attribute **5-3** debugVerbosity attribute **5-3** defaultDuration attribute **11-15, 11-18** default network **F-2** defaultPage attribute **11-15** defaultURI attribute **5-14, 11-17** defaultURL attribute **11-15** defineServiceRedirect attribute **11-12** demo data file **11-14** demoDataFile attribute **5-6** Demo mode attributes **5-4** blocked services **C-14** data **5-6** installing **2-7** profiles **C-13** self-subscription **C-13** single sign-on **C-14** switching to **5-4** demos arbitrary attributes **10-11** location awareness **10-8** deployer-imposed firewalls **10-12, 10-25** deployment modes, switching **2-7** DESS configuration file **3-15** dessauth.xml **3-15, 6-1, 8-1** DESSMode MBean **5-6, 11-14** DESSPrincipal attribute, SPE **8-2** DESSusecasedata.ldf file **8-4** destination service **C-7** URL **11-9** dictionary, RADIUS **C-2** direction attribute **5-13** directory caching **8-2**

configuring for SESM **B-1**

connection information **2-11, 8-3** container **2-12, 8-2, 12-8** context **12-8** extending schema **2-19, 8-3** failover **8-3** installation results **2-20** IP address **2-11, 8-3, 12-8** logging activity **8-2** meta schema **2-12** organization **2-12, 12-8** password **2-11, 8-3** portal communication **12-9** ports **2-11, 8-3, 12-8** RDP communication **12-8** running during SESM install **1-6** sample data **8-4** user ID **2-11, 8-3, 12-8** Directory MBean **8-2** disconnecting autoconnect services **10-3** disconnectWhenUnsubscribe attribute **5-14** disk space **1-2** displayApplications attribute **5-13** distinguished name See dn dn **2-12, 5-6, 6-3** DNS **C-7** domain names **C-7** downloading SESM **2-2** DTD **3-15** dump attribute **7-5, D-4** duplicate locations **10-5, 10-6** duration advertising redirection **2-17, 11-22** initial logon redirection **2-17** parameters **11-17** in Cisco IOS commands **11-22, 11-23** in HTTP requests **11-3** in RADIUS profiles **C-12** timing of **11-4**

dynamic attribute definitions **C-5** dynamicAttributes attribute **7-4, D-4**

#### **E**

edge session, SSG **C-11** editing configuration files **3-14** encryption **A-2** erp.xml **7-3, D-1, D-3** error redirections **2-16** errorURL attribute **11-13** established keyword, in ACLs **10-20** evaluation licenses **2-6** example captive portal profiles **11-8** service group profiles **C-10** service profiles **C-9** subscriber profiles **C-15** examples ACLs **10-21, 10-23** profiles **C-19** exceptions, out of memory **9-8, 13-9** executables adding Windows services **9-7** installation **2-2** startup scripts **9-1** stop scripts **9-6** explicit IP address, SSG **5-9** extended access control lists **10-12** See also ACLs extending directory schema **2-19, 8-3**

#### **F**

factory attribute **8-2** failover, LDAP directory **8-3** features configuring **10-1**

filename attribute, in Log MBean **4-4** files .iss **2-4** .properties **2-4** aaa.properties **5-6, C-19, D-1, D-4** aaa.xml **D-1, D-2** captiveportal.jetty.xml **3-14** captiveportal.xml **3-14, 11-10, 11-11, 11-24** cdat.jetty.xml **4-2** cdat.xml **3-15, 6-1** dessauth.xml **3-15, 6-1, 8-1** DESS configuration file **3-15** DESSusecasedata.ldf **8-4** erp.xml **7-3, D-1, D-3** installation image names **2-1, 2-2** installation results **2-20** J2EE configuration **3-18** keystore **A-2** lib.xml **6-1** licensenum.txt **2-6** MBean configuration **3-1** messageportal.xml **3-14, 11-13, 11-15** nwsp.jetty.xml **3-14, 4-2** nwsp.xml **3-14, 5-2, 11-16** pda.jetty.xml **3-14** pda.xml **3-14, 5-2** rdp.xml **3-14, 7-3** README.SESM.LDIF.html **2-20** ssgconfig.txt **11-7** startup scripts **9-3** wap.jetty.xml **3-14** wap.xml **3-14, 5-2** WAR **4-2** web.xml **2-20, 3-18** web.xml file **13-8** webdefault.xml **3-18** webdefaults.xml **3-18** web-jetty.xml **2-20, 3-19, 4-2** xmlconfig.dtd **3-15**

See also logs Firewall MBean **5-11** firewalls administrative **10-25** Advanced Firewall page **10-16** applications list **5-11, 5-12, 5-13, 10-17, 10-18** configuring **10-18** deployer-imposed **10-12, 10-25** description **10-12** established keyword **10-20** generated ACLs **10-19** My Firewall page **10-14** priorities **10-13** protocols **5-11, 5-12** subscriber experiences **10-25** viewing ACLs in CDAT **10-19** See also ACLs frames **C-8, C-12** frequency, in advertisement redirections **11-22, C-12** full name, in service profiles **C-8**

#### **G**

generated ACLs **10-19** generic start script **9-4, A-3** global attributes, SSG **5-7, 5-16** greetings page See initial logon redirection group password See service groups groupPassword attribute **7-5** groups captive portal **11-5, 11-7, 11-19** GUI installation mode **2-3**

#### **H**

handler attribute **7-5, D-4**

handlers port-bundle host key **4-2** RDP **7-1, 7-8** hardware platforms **1-1** hierarchical policing **10-28, C-8, C-13** hobbies, captive portal advertisement **11-8, 11-14, 11-16** home application **9-5** JDK **1-4** jetty **9-5** home page, URLs **C-12** host attribute **11-11** HTML Adaptor server **3-3, 3-5** HTML frames **C-8, C-12 HTTP** configuring listener port **2-8** errors **13-4** mode, removing **A-3** processing requests **11-2** redirections **2-16, 11-3** request log **13-4** SocketListener **4-6, 4-7** Version 1.1 **11-25 HTTPS** description **A-2** keystore **4-7** keystore file **A-2** running secure-only mode **A-3** HttpServer MBean **4-5**

#### **I**

```
idle timeout
  services C-7
  sessions C-11
ignoreProfile attribute 11-15
images
  downloading installation 2-2
  referenced in JSPs 5-20
```
inacls **10-16, 10-22** inetorgPerson attribute **2-12** initialCaptivateDuration attribute **11-12, 11-18** initialCaptivateOn attribute **11-11, 11-24** initialCaptivatePort attribute **11-12** initialCaptivateURL attribute **11-11** initializing MBeans **3-17** initial logon redirection configuring **2-17, 11-11, 11-15, 11-22** duration **2-17** HTTP query parameters **11-3** port **2-17** profile attributes **C-12** initial URL **10-11** installing captive portal solution **2-7, 2-15, 11-6** CDAT **2-7, 2-19** custom **2-7** Demo mode **2-7** directory **2-6** image for **2-1** individual components **2-7** iPlanet **B-4** JDK **1-5** JRE **1-3** license **2-6** logging during **2-5** Message Portal application **2-15** modes **2-3** NDS **B-1** NWSP **2-8** PDA **2-8** portal applications **2-7** prerequisites **1-1** RDP **2-7, 2-13** results **2-20, 11-6** SESM components **2-7** SPE **2-7** Sun ONE **B-4**

temporary disk space for **1-2** typical **2-7** WAP **2-8** WSG **2-7** interestPages attribute **11-16** interests attribute **11-14, 11-16** Internet service, initial URL **10-11** IP addresses Captive Portal application **2-15** directory **2-11, 8-3, 12-8** load balancing **E-1** location awareness **10-4** RADIUS server **2-10, 2-14, 12-4, 12-5** RDP **2-13, 12-7** RDP clients **2-15** SSG **2-9, 12-2, 12-3, F-3** troubleshooting RADIUS server **13-9** IP attribute **5-9** iPlanet Console **B-6** dn **2-12, 5-6, 6-3** installing **B-1, B-4** password **2-11** tree and context **B-4** uid **2-11, 2-12** iss file **2-4**

# **J**

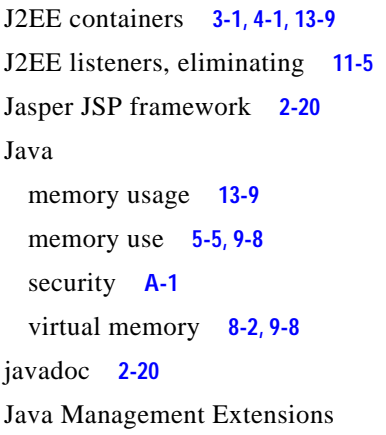

See JMX Java Secure Sockets Extension **A-2** Java system properties See system properties JAXP XML parser, installing **2-20** JDK installing **1-5** locating **1-4, 13-6** messages at startup **13-7** preinstalled **13-7** SESM startup scripts **1-4** specifying location **1-4** JDK\_HOME **1-4, 1-5, 9-4** jetty.home **4-5, 4-7, 9-5** jetty.log **4-4, 13-4** Jetty server certificates **A-2** configuring **4-2** installing **2-7** log files **13-4** port-bundle host key **4-1, 4-2** starting **9-1** stopping **9-6** troubleshooting **13-4, 13-9** See also J2EE containers JIT relocation message **13-7** JMX description **3-1** HTML Adaptor server **3-5** installing framework **2-20** path **2-20** server **3-1, 3-3, 5-19** JRE installing **1-3** locating **1-4, 13-6** messages at startup **13-7** preinstalled **13-7** SESM startup scripts **1-4** specifications **1-3**

specifying location **1-4** JSPs description **5-19** framework path **2-20** installing framework **2-20** precompiling **2-20** recompiling **1-5** recompiling after changing **13-7** JSSE **A-2** JVM arguments **9-8** location **1-4, 9-4** RDP **9-9** jvm arguments changing **13-9**

## **K**

KeyPassword attribute **4-7** keys, next hop gateway **C-8, C-16** keystore **4-7, A-2** Keystore attribute **4-7** keytool facility **A-2**

## **L**

LDAP directory See directory LDAP mode communication attributes summary **12-6** setting **5-4** lib.xml **6-1** license obtaining number **2-1, 2-6** types, for installation **2-6** licensenum.txt file **2-6, 2-20** links, on CDAT main window **2-19** links attribute **6-3**

Linux stopping applications **9-6** supported platforms **1-1** well-known locations for JRE **13-6** load balancing **E-1** configuring with SSG **E-1** port-bundle host key **E-2** SESM IP address for **E-1** stickiness **E-2** loads, SSG tuning **5-8** LOCAL attribute **7-2** locale **10-4** LOCAL mode, RDP **7-2** localPort attribute **7-6, D-5** LOCATION attribute **10-5** location awareness compared to locale **10-4** complete ID **10-4, 10-5, 10-8** configuring **5-15, 10-4** demonstrating **10-8** description **10-3** duplicates **10-6** images **10-5** IP subnets **10-4** location names **10-5** nested **10-6** overlapping **10-6** parameters **5-9** URLs **10-11** user shape **10-5** Location MBean **5-15, 10-4** locations attribute **5-15** locationService attribute **5-15** logDateFormat attribute **4-3, 5-3** logFile attribute **5-3** logFrame attribute **5-3** Logger MBean **5-2** logging off portal applications **5-14**

with automatic connections **10-3** logging on to AgentView **6-4** to CDAT **6-3, 6-5, 8-3** to portal applications **9-5** to services **11-8, 11-11, 11-17** with automatic connections **10-2** logLabels attribute **4-3** Log MBean **4-3** logOneLine attribute **4-3** logs application.home **4-4, 9-5** application.log **5-3, 13-4** configuring **4-3, 5-2** directory activity **8-2** file names **13-4** filenames **4-4, 5-3** installation activity **2-5** jetty.home **9-5** jetty.log **4-4, 13-4** Jetty server activity **4-3** portal activity **5-2** RDP console **7-5** request.log **4-5, 13-4** turning off **5-2** logStack attribute **5-3** logStackSize attribute **4-3** logStackTrace attribute **4-3** logTags attribute **4-3** logThread attribute **5-3** logTimeStamps attribute **4-3** logTimezone attribute **4-3** logToErr attribute **5-3**

#### **M**

MainServlet MBean **6-2** management.portno **9-5** management console

configuring **3-5** port **2-8, 3-5, 9-4** removing **3-5** starting **3-5** See also HTML Adaptor server ManagementConsole MBean **3-5, 5-3** mapping SSGs to clients **5-7, 5-18** MASK attribute **5-7, 5-9** masks **2-9, 5-19** MaxIdleTimeMs attribute **4-7** maxIdleTimeMs attribute **4-6** maximum length, usernames and passwords **5-14** maximum transmission unit **C-8** maxReadTimeMs attribute **4-6** MaxThreads attribute **4-7** maxThreads attribute **4-6, 7-6, D-5** maxVariables attribute **6-4** MBeans AAA **5-10** captiveportal **11-11** CDAT **6-3, 7-3, 11-10, 11-13, D-2** changing **3-1** changing attribute values **3-2** comments in **3-11** ConfigAgent **3-17** Connection **8-3** constructing and initializing **3-17** Debug **4-2, 4-4** description **3-2, 3-17** DESSMode **5-6, 11-14** Directory **8-1, 8-2** Firewall **5-11** Jetty **4-2** Location **5-15, 10-4** Log **4-2, 4-3** Logger **5-2, 7-3, 11-10, 11-13, D-2** MainServlet **6-2** ManagementConsole **5-3, 7-3, 11-10, 11-13, D-2** messageportal **11-15**

property tags in **3-11** RADIUSDictionary **7-4** RDP **7-4** read-only attributes **3-2** read-write attributes **3-2** Server **4-5** SESM **5-4, 11-14** SESMDemoMode **5-6, 11-14** SESMSocketListener **4-6** SESMSSLListener **4-7** SSG **5-7, 10-4** WebApp **5-13, 11-16** MBean View **3-4, 3-9** memory argument in startup script **9-8** directory cache **8-2** exceptions **9-8, 13-9** portal applications **5-5, 9-8** RDP **9-9** requirements summary **1-2** reserved **9-8** setting java virtual memory **9-8** SSG **5-5, 7-2** use **5-5, 9-8** memRequired attribute **5-5** message duration See duration messageportal.host **11-11** messageportal.jetty.xml **3-14** messageportal.port **11-11** messageportal.xml **3-14, 11-13, 11-15** Message Portal application configuring **11-15** description **11-4** installing **2-15** ports **2-16** running in secure mode only **A-4** timing of durations **11-4** messageportal MBean **11-15**

messageRedirectDurationParam attribute **11-13** messageRedirectSubscriberParam attribute **11-13, 11-25** messageRedirectURLParam attribute **11-13** messages at startup **13-7** meta schema, directory **2-12** Microsoft Windows adding and removing services **9-7** platform specifications **1-1** stopping applications **9-7** minimum length, usernames and passwords **5-14** MinThreads attribute **4-7** minThreads attribute **4-6, 7-5, D-4** missing files **13-8** mode argument to startup scripts **9-2** attribute **5-4** concurrent service **C-7** configuration setting **5-4** console installation **2-4** GUI installation **2-3** installation **2-3** RDP **7-2** running secure-only mode **A-3** sequential service **C-7** silent installation **2-4** switching deployment **2-7, 5-4** system property **5-4** modes RDP **7-2** secure **A-3** monitoring applications **3-2, 3-12** MSISDN **C-11** MTU, PPP **C-8** multikey authentication **7-5, 10-28** mutually exclusive service groups **5-5, C-10** My Firewall page **5-11, 10-14**

## **N**

naming attribute **2-12, 6-3** NAS **C-1, C-2, C-11** NDS Allow Clear Text Passwords **B-3** authenticating **B-3** container cn **2-12** directory cn **2-11** directory dn **2-12, 5-6, 6-3** directory password **2-11** installing **B-1** tree and context **B-1** nested locations **10-6** next hop gateway **C-8, C-16** password **2-13, 7-5, 12-4** nextHopPassword attribute **7-5** noSubscribePermissionURI attribute **5-14, 11-17** Novell eDirectory See NDS NWSP installing **2-7** port **2-8** role in captive portal solution **11-4** starting **9-1** virtual memory **8-2** nwsp.jetty.xml **3-14, 4-2** nwsp.xml **3-14, 5-2, 11-16**

## **O**

organization, LDAP directory **2-12, 12-8** original subscriber URL See URLs outacls **10-16, 10-22** out of memory exception **13-9** out of memory exceptions **9-8** overlapping locations **10-6**

# **P**

PAP **C-7** parent account, Demo mode **C-14** passthrough services **C-7** passwordMaxLength attribute **5-14** passwordMinLength attribute **5-14** passwords Allow Clear Text Passwords **B-3** attributes for RDP **12-7** directory **2-11, 8-3** directory container **2-12** keystore **4-7** length **5-14** next hop **2-13, 7-5** service **2-10, 2-13, 5-10, 7-5, 12-4, 12-5, 13-9** service group **2-10, 2-13, 7-5** path names, of configuration files **13-8** PDA application port **2-8** installing **2-7** pda.jetty.xml **3-14** pda.xml **3-14, 5-2** permissions Demo mode **C-13** LDAP directory **2-11, 2-12** required for installation **2-3, 13-8** persisting attribute changes **3-11** personal firewalls **10-12** platforms, hardware **1-1** policies, mapping SSG to clients **5-7** poolSize attribute **8-3** PORT\_BUNDLE\_HOST\_KEY\_SWITCH attribute **5-8** portals configuring **2-8, 5-1** CPU utilization **9-7** defined as NAS client **C-2** directory communication **12-9** J2EE containers **4-1**

logging on **9-5** memory requirements **9-7** names **5-20, 9-3** ports **2-8** RADIUS communication **2-10, 12-5** running in secure mode **A-3** SSG communication **2-9, 12-2** starting **9-3** stopping **9-6** timeouts **5-8** troubleshooting **13-1** PORT attribute **5-7, 5-9, 12-2** PortBundleHandler **4-2** port-bundle host key bundle length **5-8, 12-2, 12-3** Cisco IOS release **F-2** configuring **4-2, F-2** description **4-1, 5-16** IP addresses **F-3** Jetty **4-1** Jetty server **4-2** load balancing **E-2** location awareness **10-4** port bundles **2-9, 5-18** port-lists **11-19** port-map **F-3** ports accounting **C-1** advertising redirection **2-17** application.portno **9-5** application.ssl.portno **9-5** authentication **C-1** Captive Portal application **2-15** CDAT **2-19** directory **2-11, 8-3, 12-8** initial logon redirection **2-17** Jetty listener **4-6** management.portno **9-5** management console **2-8, 3-5, 9-4, 9-5**

Message Portal application **2-16** portal applications **2-8, 9-3, 9-5** RADIUS server **2-10, 2-14, 5-10, 7-7, 12-4** RDP **2-13, 12-7** service redirection **2-18** SSG **2-9, 5-7, 5-9, 12-2, 13-8** SSL **2-8, 4-7, 9-4, 9-5, A-3** startup scripts **9-3** troubleshooting **13-9, 13-10** unauthenticated user redirection **2-16** PPP connections **11-20** maximum transmission unit **C-8** single sign-on **5-4** subscriber profiles **C-12** precompiling JSPs **2-20** predefined attributes **C-3** prepaidRedirectionURL attribute **5-14, 11-16** primaryIP attribute **5-10, 7-7** primaryPort attribute **5-10, 7-7** principal attribute, SPE **8-3** printTraceToConsole, DESS **8-2** priorities, firewalls **10-13** privileges See permissions profileCachePeriod attribute **5-5** profiles ACLs **C-9, C-15** caching **5-5** defining new attributes **C-5** examples **C-9, C-10, C-15, C-19** for Demo mode **C-13** next hop gateway **C-16** PPP subscribers **C-12** service **C-6** service group **5-10, C-10** subscriber **C-11** properties files **2-4** See also system properties; aaa.properties file

Property tag, in XML files **3-11, 3-17** protocols CHAP **C-7** handlers, RDP **7-8** on firewall pages **5-11, 10-17** PAP **C-7** proxy RDP mode **2-14, 7-2, 12-9** service type **C-7** Proxy mode, RDP **7-2**

## **Q**

quality of service **10-28, C-8, C-13** queryMaxResults attribute **6-4** query parameters, HTTP redirections **11-3** queryTimeout attribute **6-4**

## **R**

RADIUS \$ subattributes **C-13** AAA MBean **5-10** access accept messages **C-13** attributes **7-4** clients **12-5, C-1** dictionary **7-4, C-2** mode **5-4, 12-3** password **F-2** predefined attributes **C-3** primary server **2-10, 2-14** requirements for SESM installation **1-5** secondary server **2-10, 2-14, 12-5** RADIUS Data Proxy See RDP RADIUSDictionary MBean **7-4** RADIUS server accounting port **C-1, C-16**

authentication port **C-1** bundled SESM **D-1** installing bundled **2-7** portal communication **2-10, 2-14, 12-5, 13-9** RDP communication **12-10** SSG communication **12-4, 13-9** troubleshooting **13-9** See also ports radius-server parameter **13-10** RADIUS shared secret configuring on RADIUS server **C-2** with portals **2-10** with RDP **2-14** with SSG **2-9** RAM **1-2, 9-8, 9-9** RBAC **2-19, 8-3** RDP adding clients **2-14, 7-6** Add Services option **2-14, 7-2** authentication **7-8** automatic connections **5-5, 7-2, 10-2** caching **10-3** client IP addresses **2-15** console messages **7-5** defining new attributes **7-4** directory communication **12-8** handlers **7-1, 7-5** installing **2-7, 2-13** IP address **2-13, 12-7** listeners **7-1** LOCAL mode **7-2** memory requirements **9-9** modes **7-2** next hop password **2-13, 7-5** port **2-13, 12-7** protocol handlers **7-8** RADIUS communication **2-14, 12-10** restricted client feature **2-13, 2-14, 7-6, D-5** service password **2-13, 12-7**

shared secret **2-13, 2-14, 2-15** SSG communication **2-13, 12-7** starting **9-2** stopping **9-6** troubleshooting **13-3** virtual memory **8-2** See also Proxy mode; RDP rdp.xml **3-14, 7-3** RDP MBean **7-4** README.SESM.LDIF.html file **2-20** read-only attributes, in MBeans **3-2** read-write attributes, in MBeans **3-2** recompiling JSPs **1-5, 13-7** redirectOn attribute **11-15** refresh interval **3-2** registering MBeans **3-17** releases See Cisco IOS Reload button **3-10** reload interval **3-10** remote management tool **3-3** See also Agent View request.log **4-5, 13-4** reserved memory **9-8** restricted client feature See RDP retainDays attribute **4-4, 4-5** RETRIES attribute **5-7** retryCount attribute **5-10, 7-7** returnOption attribute **5-13** roles, loading **2-19**

## **S**

sample LDAP data **8-4** schema, extending **2-19, 8-3** secondaryIP attribute **5-10, 7-7** secondaryPort attribute **5-10, 7-7** SECRET attribute **5-7, 5-9, 12-2**

secret attribute **5-10, 7-6, 7-7** secure socket listener See SSL security **A-1** self-subscription, Demo mode **C-13** sequential service mode **C-7** Server MBean **4-5** servers See Jetty Server; J2EE; JMX; RADIUS Server service connection **5-14** cookies **C-8** destinations **C-7** groups in service profiles **C-12** mutually exclusive **5-5, C-10** password **2-10, 2-13, 5-10, 7-5, 12-5** profiles **C-10** idle timeout **C-7** logons **11-8, 11-11, 11-17** names **2-18, C-12** next hop gateway **C-8** object, SSG **C-7** passthrough **C-7** password **7-5** proxy **C-7** query parameter in HTTP redirection **11-3** routes **11-24** status **10-2** timeouts **C-7** tunnel **C-7** types **C-10** URL **11-3** See also automatic connections; profiles service group name, Demo mode **C-13** serviceGroup Password attribute **5-10** serviceLogonURI attribute **5-14, 11-17** serviceNotGivenURI attribute **2-18, 5-14, 11-4, 11-16** servicePassword attribute **5-10, 7-5**

serviceportal.host **11-11** serviceportal.host system property **2-16** serviceportal.port **2-16, 11-11** service proxy **C-7** serviceRedirectDefaultURL attribute **11-9, 11-12** service redirection configuring **2-18, 11-11, 11-20** content application for **2-16** HTTP query parameters **11-3** logon pages **11-8** ports **2-18** service names **2-18** service routes **11-24** shared address space **11-21** URL **11-12** serviceRedirectOn attribute **11-11, 11-24** serviceRedirectServiceParam attribute **11-13** serviceRedirectSubscriberParam attribute **11-13, 11-25** serviceRedirectURLParam attribute **11-13** serviceStartURI attribute **5-14, 11-17** serviceSubscriptionURI attribute **5-14, 11-17** serviceURL query parameter **11-3** sesm.mode **5-4** SESMDemoMode MBean **5-6, 11-14** SESM MBean **5-4, 11-14** SESMSession object **10-5** SESMSocketListener MBean **4-6** SESMSSLListener MBean **4-7** SESSION\_BRAND **5-9** SESSION\_LOCATION **5-9** sessionCachePeriod attribute **5-5** sessionTimeOut attribute **5-14** sessionTimeout attribute **6-3** session timeouts **C-11** setSubnetAttribute call **5-9** setup type **2-7** shared address spaces, service redirection **11-21** shared secret configuring on RADIUS **C-2**

description **12-3** RADIUS and portals **2-10, 5-10, 7-7, 12-5, 13-9** RADIUS and SSG **2-9, 5-7, 12-2, 12-4, F-2** RDP and RADIUS **2-14** RDP and SSG **2-13, 2-15, 12-7** SSG and portals **13-8** troubleshooting **13-10** silent installation mode **2-4** single sign-on **5-4, 10-3, C-14** singleSignOn attribute **5-4** SMTP redirection **C-13** Solaris patches **1-3** platform specifications **1-1** stopping applications **9-6** well-known locations for JRE **13-6** source ip command **F-3** space requirements **1-2** SPE caching **8-2** configuration file **8-1** installing **2-7** virtual memory **8-2** specifications disk space **1-2** Java **1-3** RAM **1-2, 9-8, 9-9** SSG clients to RDP **2-15** complete ID **10-4, 10-5, 10-8** configuring **2-9, 5-16, F-1** defining as NAS client **C-2** duration parameters **11-18** edge session **C-11** explicit IP address **5-9** global attributes **5-7, 5-16** IP address **2-9, 12-2, 12-3, F-3** load balancing **E-1** mapping clients **5-16**

mapping policies **5-7** mapping subnets **2-9, 5-18** MBean **5-7, 10-4** memory **5-5, 7-2** port **12-2, 12-3** portal communication **2-9, 12-2** port-map **F-3** RADIUS server communication **12-4, 13-9** RADIUS server ports **2-9, C-1** RDP communication **2-13, 12-7** releases **10-4, 11-7, F-2** requirements during SESM installation **1-5** service object **C-7** shared secret **2-9, 2-13, F-1** subnet attributes **5-9, 5-16** tuning SESM loads **5-8** See also TCP redirections; port-bundle host key ssgconfig.txt **11-7, 11-8** SSGIPPolicyClass **5-7** SSL **2-8, 4-7, 9-4** certificates **A-2** port number **9-5** running secure-only mode **A-3** stackTrace, DESS **8-2** starting bundled RADIUS server **D-2** CDAT **9-3** error messages **13-7** Jetty server **9-1** portals **9-1** RDP **9-2** startup scripts application names in **5-20, 9-3** application-specific **9-3** captive portal **11-9** customizing **5-20** description **9-3** failure **13-4** generic **9-4**

HTTPS mode **A-3** Java system properties **3-18, 9-4, 9-5** JDK\_HOME **1-4, 9-4** JDK reference **1-4, 1-5** JRE reference **1-4** jvm arguments **9-8, 13-9** memory **9-8, 9-9** mode argument **9-2** port references **9-3** status, of services **10-2** stickiness **E-2** stopping SESM processes **9-6** Store button **3-11** subinterface, in location awareness **10-4** subnet attributes, SSG **2-9, 5-9, 5-16** subscriber name **11-3** subscriber profiles See profiles Sun ONE dn **2-12** installing **B-1, B-4** password **2-11** tree and context **B-4** uid **2-11, 2-12** Sun Solaris See Solaris support, technical **2-6** suppressStack attribute **4-4** suppressWarnings attribute **4-4** system properties **3-17, 9-4, 9-5** SystemProperty tag, in XML files **3-11, 3-17**

#### **T**

tar files **2-2** TCP redirections configuring **11-7** eliminating types **11-5** SMTP forwarding **C-13**

types **11-3** See also advertising redirection; initial logon redirection; service redirection; unauthenticated user redirection technical support **2-6** Telnet interface **F-3** temporary disk space **1-2** This **10-22** THROTTLE attribute **5-8** throttle attribute **5-10, 7-6** timeOut attribute **5-10, 7-6** timeouts CDAT **6-4** portals **5-8** service **C-7** service profile **C-7** session **C-11** TIMEOUTSECS attribute **5-7** tokenCheckInterval attribute **5-6** tokenMaxAge attribute **5-6** tools directory **2-20** trace attribute **5-3** traceFileName, DESS **8-2** traceLevel, DESS **8-2** tree, LDAP directory **12-8, B-1, B-4** troubleshooting automatic connections **10-2** captive portal solution **11-23** CDAT **6-1** configuration file location **13-8** diagnostic procedures **13-1** JRE location **13-6** RDP **13-3** SESM portal applications **13-1, 13-8** web server **13-9** tuning CDAT sessions **6-3** tunnel services **C-7, C-9** typical installation **2-7**

#### **U**

uid **2-12, 5-6, 6-3, B-4** unauthenticated user redirection configuring **2-16, 11-11, 11-20** HTTP query parameters **11-3** port **2-16** unavailable web server **13-9** unconnected service redirection See service redirection Undo button **3-11** uninstalling SESM **1-6, 2-20** unique identifier **2-12, 5-6, 6-3** Unregister button **3-10** URL initial **10-11** location-based **10-11** service redirection **11-12** unconnected service redirection **11-12** URLs AgentView **3-6** attribute for LDAP server **8-3** destination, for service redirections **11-9** home page **C-12** service **C-8** subscriber's original availability **11-6, 11-15** Captive Portal application **11-3, 11-5** duration before redirecting **11-17** Message Portal **11-4, 11-12, 11-15** parameter specifying **11-3, 11-13** user groups, in Demo mode **C-13** ID, for directory **2-11, 8-3, 12-8** ID, for directory container **2-12, 8-2** shape **10-4, 10-5** username full name in service profiles **C-8** length **5-14**

query parameter in HTTP redirection **11-3** usernameMaxLength attribute **5-14** usernameMinLength attribute **5-14** userRedirectOn attribute **11-11, 11-24** userRedirectPort attribute **11-12** userRedirectURL attribute **11-11** userRedirectURLParam attribute **11-13**

#### **V**

vendor-specific attributes See VSAs verbose attribute **4-4** virtual host name **4-5** memory **8-2, 9-8, 9-9** private dial-up network (VPDN) **C-9** VPI, location awareness parameter **10-4** VSAs **C-2, C-3**

## **W**

WAP application port **2-8** installing **2-7** wap.jetty.xml **3-14** wap.xml **3-14, 5-2** WAR files **4-2** warning during installation **2-11** in log files **5-2** logging configuration attribute **5-3** web.xml **2-20, 3-18, 13-8** webapp directory **2-20** WebApp MBean **5-13, 11-16** web archive files See WAR files webdefault.xml **3-18**

WEB-INF directory **2-20** web-jetty.xml file **2-20, 3-19, 4-2** web portals See portals Web Services Gateway **2-7** Windows See Microsoft Windows WSG **2-7**

# **X**

xmlconfig.dtd **3-15** XML files See J2EE configuration files; files X server **13-7**

# **Z**

zip files **2-2**

**Index**

**The State** 

 $\overline{\phantom{a}}$